Subject: Dramma Aeseus Posted by [Luca](http://newsgrouponline.com/index.php?t=usrinfo&id=615) on Sat, 22 Jan 2011 15:55:15 GMT [View Forum Message](http://newsgrouponline.com/index.php?t=rview&th=7338&goto=35196#msg_35196) <> [Reply to Message](http://newsgrouponline.com/index.php?t=post&reply_to=35196)

Ho usato Aeseus per ripartizionare il disco e dare pi $\tilde{A}^1$  disco a ubuntu. Dopo il reboot  $\tilde{A}$ " partito a cabiare le partizioni, ma da oramai pi $\tilde{A}$ <sup>1</sup> di un ora  $\tilde{A}$ " fermo ne si sente attività disco.

Che fare?

Luca

Subject: Re: Dramma Aeseus Posted by [Copyleft](http://newsgrouponline.com/index.php?t=usrinfo&id=2582) on Sat, 22 Jan 2011 17:53:51 GMT [View Forum Message](http://newsgrouponline.com/index.php?t=rview&th=7338&goto=35200#msg_35200) <> [Reply to Message](http://newsgrouponline.com/index.php?t=post&reply_to=35200)

luca wrote:

>

 $>$  Ho usato Aeseus per ripartizionare il disco e dare pi $\tilde{A}$ <sup>1</sup> disco a ubuntu.

 $>$  Dopo il reboot  $\tilde{A}$ " partito a cabiare le partizioni, ma da oramai pi $\tilde{A}$ <sup>1</sup> di un

> ora è fermo ne si sente attività disco.

>

> Che fare?

Postare su di un NG adatto visto che parli di software per windows? Tornare a windows dimenticando linux finche' non avrai tempo/voglia di studiarti almeno le basi? Passare dal LUG piu' vicino e supplicarli di darti una mano?

Che hanno fdisk,cfdisk,parted,gparted che non va'?

--

last-kernel-inside

Subject: Re: Dramma Aeseus Posted by [Luca](http://newsgrouponline.com/index.php?t=usrinfo&id=615) on Sat, 22 Jan 2011 18:15:59 GMT [View Forum Message](http://newsgrouponline.com/index.php?t=rview&th=7338&goto=35201#msg_35201) <> [Reply to Message](http://newsgrouponline.com/index.php?t=post&reply_to=35201)

Il 22/01/2011 18.53, Copyleft ha scritto:

> luca wrote:

>

>>

 $>$  Ho usato Aeseus per ripartizionare il disco e dare pi $\tilde{A}$ <sup>1</sup> disco a ubuntu.

 $>$  Dopo il reboot  $\tilde{A}$ " partito a cabiare le partizioni, ma da oramai pi $\tilde{A}$ <sup>1</sup> di un  $\geq$  ora  $\tilde{A}$ " fermo ne si sente attivit $\tilde{A}$  disco. >> >> Che fare? > > Postare su di un NG adatto visto che parli di software per windows? > Tornare a windows dimenticando linux finche' non avrai tempo/voglia di > studiarti almeno le basi? > Passare dal LUG piu' vicino e supplicarli di darti una mano? >

>

> Che hanno fdisk,cfdisk,parted,gparted che non va'?

>

Aesus me lo hanno consigliato qua tre messaggi fa insieme a GParted. Il problema  $\tilde{A}$ " che GParted diceva che il disco era mounted e non potevo fare niente. Da CD non riuscivo a installare e far partire GParted e quindi sono andato su Winzozz e ho installato easeus come consigliato

Luca

Subject: Re: Dramma Aeseus Posted by [Luca](http://newsgrouponline.com/index.php?t=usrinfo&id=615) on Sat, 22 Jan 2011 18:18:43 GMT [View Forum Message](http://newsgrouponline.com/index.php?t=rview&th=7338&goto=35202#msg_35202) <> [Reply to Message](http://newsgrouponline.com/index.php?t=post&reply_to=35202)

Il 22/01/2011 16.55, luca ha scritto:

>

 $>$  Ho usato Aeseus per ripartizionare il disco e dare pi $\tilde{A}$ <sup>1</sup> disco a ubuntu. Dopo il

 $>$  reboot  $\tilde{A}$ " partito a cabiare le partizioni, ma da oramai pi $\tilde{A}$ <sup>1</sup> di un ora  $\tilde{A}$ " fermo ne

> si sente attività disco.

- >
- > Che fare?
- >
- > Luca

>

Adesso windows non parte pi $\tilde{A}^1$ , neanche in safe mode.

Ubunto installato parte ancora.

Ubunto da CD non parte (rimane sospeso. Dopo 20 minuti ho resettato). Parte la prima schermata, quella "try without installing" per capirci. Da li ho anche fatto i test di memoria e quelli di disco e va tutto bene. quando provo a fare "try without installing" non succede niente.

Penso di aver sputtanato la partition table quando ho spento il PC per sbloccare easeus. Ho ancora ubunto. Cosa posso fare. A proposito qual  $A^{\dagger}$ la password root di ubuntu? per ora ho fatto tutto con il mio user e sudo.

Subject: Re: Dramma Aeseus Posted by [Luca](http://newsgrouponline.com/index.php?t=usrinfo&id=615) on Sat, 22 Jan 2011 18:21:23 GMT [View Forum Message](http://newsgrouponline.com/index.php?t=rview&th=7338&goto=35203#msg_35203) <> [Reply to Message](http://newsgrouponline.com/index.php?t=post&reply_to=35203)

Il 22/01/2011 19.18, Luca ha scritto:

 $>$  A proposito qual  $\tilde{A}$ "

> la password root di ubuntu? per ora ho fatto tutto con il mio user e sudo.

su questo mi ha risposto google. "sudo -i"

Luca

Subject: Re: Dramma Aeseus Posted by [Luca](http://newsgrouponline.com/index.php?t=usrinfo&id=615) on Sat, 22 Jan 2011 18:25:12 GMT [View Forum Message](http://newsgrouponline.com/index.php?t=rview&th=7338&goto=35204#msg_35204) <> [Reply to Message](http://newsgrouponline.com/index.php?t=post&reply_to=35204)

On 01/22/2011 04:55 PM, luca wrote:

>

 $>$  Ho usato Aeseus per ripartizionare il disco e dare pi $\tilde{A}$ <sup>1</sup> disco a ubuntu. Dopo il  $>$  reboot  $\tilde{A}$ " partito a cabiare le partizioni, ma da oramai pi $\tilde{A}$ <sup>1</sup> di un ora  $\tilde{A}$ " fermo ne > si sente attività disco.

ecco la situazione. Che fare?

root@ubuntu:~# /sbin/fdisk -l

Disk /dev/sda: 82.0 GB, 81964302336 bytes 255 heads, 63 sectors/track, 9964 cylinders Units = cylinders of 16065 \* 512 = 8225280 bytes Sector size (logical/physical): 512 bytes / 512 bytes I/O size (minimum/optimal): 512 bytes / 512 bytes Disk identifier: 0xc6d13543

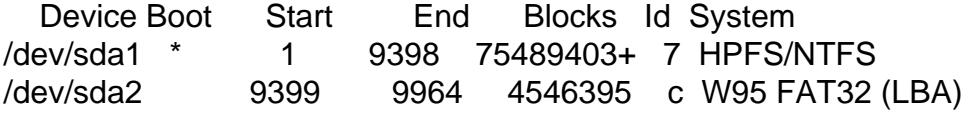

Disk /dev/sdb: 1020 MB, 1020264448 bytes 2 heads, 63 sectors/track, 15815 cylinders Units = cylinders of  $126 * 512 = 64512$  bytes Sector size (logical/physical): 512 bytes / 512 bytes I/O size (minimum/optimal): 512 bytes / 512 bytes

Disk identifier: 0x0094d39c

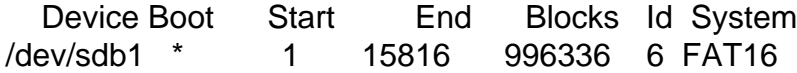

Subject: Re: Dramma Aeseus Posted by [Copyleft](http://newsgrouponline.com/index.php?t=usrinfo&id=2582) on Sat, 22 Jan 2011 19:03:27 GMT [View Forum Message](http://newsgrouponline.com/index.php?t=rview&th=7338&goto=35205#msg_35205) <> [Reply to Message](http://newsgrouponline.com/index.php?t=post&reply_to=35205)

Luca wrote:

> Aesus me lo hanno consigliato qua tre messaggi fa insieme a GParted.

E quindi? se io ti dico sparati,tu lo fai ?

> Il problema  $\tilde{A}$ " che GParted diceva che il disco era mounted e non potevo > fare niente.

Appunto,devi studiarti almeno le basi,e' normale che non si possa modificare una partizione montata.

> Da CD non riuscivo a installare e far partire GParted e

> quindi sono andato su Winzozz e ho installato easeus come consigliato E hai sbagliato,ti bastava il CD d'installazione ubuntu usato come live,ora puoi dire ciao alle tue partizioni.

Come vedi il consiglio di restare con windows non era gratuito,i fatti mi hanno dato ragione.

Per quanto \*amichevole\* possa essere ubuntu o qualsiasi altra distribuzione,un minimo di cultura informatica e' necessario,in caso contrario hai visto che puo' accadere...

Il lato positivo e' che ora hai un disco da partizionare/formattare come preferisci,visto che i dati li hai persi, a meno che tu non avessi fatto il sacrosanto backup dei dati importanti,ma qualcosa mi dice che non e' cosi'.

- last-kernel-inside

Subject: Re: Dramma Aeseus Posted by [Luca](http://newsgrouponline.com/index.php?t=usrinfo&id=615) on Sat, 22 Jan 2011 19:18:42 GMT [View Forum Message](http://newsgrouponline.com/index.php?t=rview&th=7338&goto=35206#msg_35206) <> [Reply to Message](http://newsgrouponline.com/index.php?t=post&reply_to=35206)

Copyleft,

fammi capire questo  $\tilde{A}$ " it.comp.os.linux.iniziare oppure it.comp.os.linux.all.antica.dove.o.sai.gia.tutto.o.ti.mandia mo.a.fanculo?

Luca

On 01/22/2011 08:03 PM, Copyleft wrote:

> Luca wrote:

> >

>> Aesus me lo hanno consigliato qua tre messaggi fa insieme a GParted.

>

> E quindi? se io ti dico sparati,tu lo fai ?

>

 $\gg$  II problema  $\tilde{A}$ " che GParted diceva che il disco era mounted e non potevo >> fare niente.

> Appunto,devi studiarti almeno le basi,e' normale che non si possa modificare > una partizione montata.

>

>> Da CD non riuscivo a installare e far partire GParted e

>> quindi sono andato su Winzozz e ho installato easeus come consigliato

> E hai sbagliato,ti bastava il CD d'installazione ubuntu usato come live,ora

> puoi dire ciao alle tue partizioni.

>

> Come vedi il consiglio di restare con windows non era gratuito,i fatti mi

> hanno dato ragione.

>

> Per quanto \*amichevole\* possa essere ubuntu o qualsiasi altra

> distribuzione,un minimo di cultura informatica e' necessario,in caso

> contrario hai visto che puo' accadere...

>

> Il lato positivo e' che ora hai un disco da partizionare/formattare come

> preferisci,visto che i dati li hai persi, a meno che tu non avessi fatto il

> sacrosanto backup dei dati importanti,ma qualcosa mi dice che non e' cosi'.

>

Subject: Re: Dramma Aeseus Posted by [Copyleft](http://newsgrouponline.com/index.php?t=usrinfo&id=2582) on Sat, 22 Jan 2011 20:04:46 GMT [View Forum Message](http://newsgrouponline.com/index.php?t=rview&th=7338&goto=35207#msg_35207) <> [Reply to Message](http://newsgrouponline.com/index.php?t=post&reply_to=35207)

Luca wrote:

> fammi capire questo Â" it.comp.os.linux.iniziare oppure

> it.comp.os.linux.all.antica.dove.o.sai.gia.tutto.o.ti.mandia mo.a.fanculo?

Nel tuo caso direi l'ultima,visto come rispondi,prima incasini la tavola

delle partizioni e poi vorresti prendertela con me?

PS aspetto ancora di sapere per quale insano motivo vorresti usare linux.

- last-kernel-inside

```
Subject: Re: Dramma Aeseus
Posted by Motosauro on Sat, 22 Jan 2011 20:31:32 GMT
View Forum Message <> Reply to Message
Il 22/01/2011 19:25, Luca ha scritto:
> On 01/22/2011 04:55 PM, luca wrote:
>>
> Ho usato Aeseus per ripartizionare il disco e dare pi\tilde{A}<sup>1</sup> disco a ubuntu.
>> Dopo il
> reboot \tilde{A}" partito a cabiare le partizioni, ma da oramai pi\tilde{A}<sup>1</sup> di un ora \tilde{A}"
>> fermo ne
>> si sente attività disco.
>
> ecco la situazione. Che fare?
>
> root@ubuntu:~# /sbin/fdisk -l
>
> Disk /dev/sda: 82.0 GB, 81964302336 bytes
> 255 heads, 63 sectors/track, 9964 cylinders
> Units = cylinders of 16065 * 512 = 8225280 bytes
> Sector size (logical/physical): 512 bytes / 512 bytes
> I/O size (minimum/optimal): 512 bytes / 512 bytes
> Disk identifier: 0xc6d13543
>
> Device Boot Start End Blocks Id System
> /dev/sda1 * 1 9398 75489403+ 7 HPFS/NTFS
> /dev/sda2 9399 9964 4546395 c W95 FAT32 (LBA)
>
> Disk /dev/sdb: 1020 MB, 1020264448 bytes
> 2 heads, 63 sectors/track, 15815 cylinders
> Units = cylinders of 126 * 512 = 64512 bytes
> Sector size (logical/physical): 512 bytes / 512 bytes
> I/O size (minimum/optimal): 512 bytes / 512 bytes
> Disk identifier: 0x0094d39c
>
> Device Boot Start End Blocks Id System
> /dev/sdb1 * 1 15816 996336 6 FAT16
>
```
 $\tilde{A}$  probabile che tu abbia sputtanato la partizione win grazie a quel

software che per $\tilde{A}^2$  non conosco, quindi non mi pronuncio Sta di fatto che a quanto dici Ubuntu parte e win no

Ovviamente presumo tu non abbia un backup, dato lo sforzo enorme che fare backup richiede

Le partizioni ci sono ancora (ammesso che siano quelle dalle quali sei partito)

Il consiglio mio  $\tilde{A}$ ":

1) far partire una live, una \*buntu basta e avanza

2) dd if=/dev/sda of=/un/device/abbastanza/capiente/da/ospitare/sda

3) aspettare una buona dose di tempo

4) provare a montare /dev/sda1 tramite ntfs-3g

5) chiedere su un NG relativo a win per i software win, seguire cmq le istruzioni, evitare di fare il cardiochirurgo se non ci si  $\tilde{A}$ " neanche

diplomati come estetisti

Marco

Subject: Re: Dramma Aeseus Posted by [Motosauro](http://newsgrouponline.com/index.php?t=usrinfo&id=2597) on Sat, 22 Jan 2011 20:37:49 GMT [View Forum Message](http://newsgrouponline.com/index.php?t=rview&th=7338&goto=35209#msg_35209) <> [Reply to Message](http://newsgrouponline.com/index.php?t=post&reply_to=35209)

Il 22/01/2011 20:18, Luca ha scritto:

```
>
```
> Copyleft,

>

> fammi capire questo Â<sup>"</sup> it.comp.os.linux.iniziare oppure

> it.comp.os.linux.all.antica.dove.o.sai.gia.tutto.o.ti.mandia mo.a.fanculo?

>

> Luca

>

> On 01/22/2011 08:03 PM, Copyleft wrote:

>> Luca wrote:

>>

>>

>>> Aesus me lo hanno consigliato qua tre messaggi fa insieme a GParted.

>>

>> E quindi? se io ti dico sparati,tu lo fai ?

>>

>>> Il problema  $\tilde{A}$ " che GParted diceva che il disco era mounted e non potevo >>> fare niente.

>> Appunto,devi studiarti almeno le basi,e' normale che non si possa

>> modificare

>> una partizione montata.

>>

>>> Da CD non riuscivo a installare e far partire GParted e

>>> quindi sono andato su Winzozz e ho installato easeus come consigliato >> E hai sbagliato,ti bastava il CD d'installazione ubuntu usato come >> live,ora >> puoi dire ciao alle tue partizioni. >> >> Come vedi il consiglio di restare con windows non era gratuito,i fatti mi >> hanno dato ragione. >> >> Per quanto \*amichevole\* possa essere ubuntu o qualsiasi altra >> distribuzione,un minimo di cultura informatica e' necessario,in caso >> contrario hai visto che puo' accadere... >> >> Il lato positivo e' che ora hai un disco da partizionare/formattare come >> preferisci,visto che i dati li hai persi, a meno che tu non avessi >> fatto il >> sacrosanto backup dei dati importanti,ma qualcosa mi dice che non e' >> cosi'. >> > Possibile che chi ti ha detto di usare gparted ti abbia esplicitamente ordinato di usarlo su device montati? Mi pare molto strano Qui non si parla nemmeno di studiare le basi, si tratta di leggere gli avvisi a video o di cercare su google per 2 secondi Se i tuoi dati non backuppati non valevano due secondi di sbattimento a cercare informazioni meglio per te (se sei contento) La cosa che ti sei approntato a fare  $\tilde{A}$ " una cosa che anche chi come me ha piÃ<sup>1</sup> esperienza fa molto malvolentieri. Di solito spiano l'hdd, ripartiziono e ripristino un backup Quello che hai fatto tu  $\tilde{A}$ " un po' come mettere le dita nella presa della corrente e lamntarsi perché ci si fa male

Se uno come Copyleft ti dice che non dovevi farlo non  $\tilde{A}$ " che diventa colpa sua, tutt'altro ;)

I tuoi dati sono con optima probabilit $\tilde{A}$  sputtanati, lo dico con dispiacere. Fatti backup dei prossimi cui terrai, Â" l'unica cosa che ti mette al riparo

Marco

Subject: Re: Dramma Aeseus Posted by [ZioDave](http://newsgrouponline.com/index.php?t=usrinfo&id=2622) on Sat, 22 Jan 2011 22:12:39 GMT [View Forum Message](http://newsgrouponline.com/index.php?t=rview&th=7338&goto=35210#msg_35210) <> [Reply to Message](http://newsgrouponline.com/index.php?t=post&reply_to=35210)

Il 22/01/2011 20:03, Copyleft ha scritto:

.. >

- > Il lato positivo e' che ora hai un disco da partizionare/formattare come
- > preferisci,visto che i dati li hai persi, a meno che tu non avessi fatto il

> sacrosanto backup dei dati importanti,ma qualcosa mi dice che non e' cosi'.

Spietato nell'analisi, ma impeccabile nella diagnosi :-D

-- Il problema del capitalismo  $A^{\dagger}$  che il padrone  $A^{\dagger}$  troppo ingordo.

Subject: Re: Dramma Aeseus Posted by [Luca](http://newsgrouponline.com/index.php?t=usrinfo&id=615) on Sat, 22 Jan 2011 22:34:10 GMT [View Forum Message](http://newsgrouponline.com/index.php?t=rview&th=7338&goto=35211#msg_35211) <> [Reply to Message](http://newsgrouponline.com/index.php?t=post&reply_to=35211)

On 01/22/2011 09:04 PM, Copyleft wrote: > Luca wrote:

>

>

>

>> fammi capire questo  $\tilde{A}$ " it.comp.os.linux.iniziare oppure

>> it.comp.os.linux.all.antica.dove.o.sai.gia.tutto.o.ti.mandia mo.a.fanculo? >

> Nel tuo caso direi l'ultima,visto come rispondi,prima incasini la tavola > delle partizioni e poi vorresti prendertela con me?

sei tu che mi ha detto di andare a lamentarmi su gruppi windows, e ti ho fatto notare che il mio problema era partito da un consiglio dato su questo gruppo.

> PS aspetto ancora di sapere per quale insano motivo vorresti usare linux. >

Ho bisogno di fare della programmazione LAMP. Ho sempre fatto su Windows, ma l'ambiente naturale  $\tilde{A}$ " Linux. Visto che ho un vecchio desktop tra le mani...

Luca

Subject: Re: Dramma Aeseus Posted by [Luca](http://newsgrouponline.com/index.php?t=usrinfo&id=615) on Sat, 22 Jan 2011 22:35:11 GMT [View Forum Message](http://newsgrouponline.com/index.php?t=rview&th=7338&goto=35212#msg_35212) <> [Reply to Message](http://newsgrouponline.com/index.php?t=post&reply_to=35212)

On 01/22/2011 09:31 PM, Motosauro wrote:

 $>$  Il consiglio mio  $A$ ":

- > 1) far partire una live, una \*buntu basta e avanza
- > 2) dd if=/dev/sda of=/un/device/abbastanza/capiente/da/ospitare/sda
- > 3) aspettare una buona dose di tempo
- > 4) provare a montare /dev/sda1 tramite ntfs-3g
- > 5) chiedere su un NG relativo a win per i software win, seguire cmq le
- $>$  istruzioni, evitare di fare il cardiochirurgo se non ci si  $\tilde{A}$ " neanche
- > diplomati come estetisti

> Marco

OK. Grazie. Nel frattempo ho rasatotutto e installato xubunto da capo

Luca

Subject: Re: Dramma Aeseus Posted by [NicoKid](http://newsgrouponline.com/index.php?t=usrinfo&id=2566) on Sat, 22 Jan 2011 22:50:34 GMT [View Forum Message](http://newsgrouponline.com/index.php?t=rview&th=7338&goto=35218#msg_35218) <> [Reply to Message](http://newsgrouponline.com/index.php?t=post&reply_to=35218)

Luca wrote:

> Il 22/01/2011 19.18, Luca ha scritto: >  $>> A$  proposito qual  $\tilde{A}$ " >> la password root di ubuntu? per ora ho fatto tutto con il mio user e >> sudo. > > su questo mi ha risposto google. "sudo -i"

Si, ma di solito basta sudo -s

Nicola.

- chi va pian va san e va lontan

Subject: Re: Dramma Aeseus Posted by [NicoKid](http://newsgrouponline.com/index.php?t=usrinfo&id=2566) on Sat, 22 Jan 2011 22:55:33 GMT [View Forum Message](http://newsgrouponline.com/index.php?t=rview&th=7338&goto=35222#msg_35222) <> [Reply to Message](http://newsgrouponline.com/index.php?t=post&reply_to=35222)

Luca wrote:

- > Aesus me lo hanno consigliato qua tre messaggi fa insieme a GParted.
- > Il problema  $\tilde{A}$ " che GParted diceva che il disco era mounted e non potevo
- > fare niente. Da CD non riuscivo a installare e far partire GParted e
- > quindi sono andato su Winzozz e ho installato easeus come consigliato

Uhmm, io ti avevo consigliato gparted. Qui' non capiscono un gran che' di roba che gira sotto windows (IMHO naturalmente).

Nicola.

- chi va pian va san e va lontan

Subject: Re: Dramma Aeseus Posted by [NicoKid](http://newsgrouponline.com/index.php?t=usrinfo&id=2566) on Sat, 22 Jan 2011 22:58:03 GMT [View Forum Message](http://newsgrouponline.com/index.php?t=rview&th=7338&goto=35217#msg_35217) <> [Reply to Message](http://newsgrouponline.com/index.php?t=post&reply_to=35217)

Copyleft wrote:

>> Ho usato Aeseus per ripartizionare il disco e dare piÂ<sup>1</sup> disco a ubuntu.  $>$  Dopo il reboot  $\tilde{A}$ " partito a cabiare le partizioni, ma da oramai pi $\tilde{A}$ <sup>1</sup> di un >> ora  $\tilde{A}$ " fermo ne si sente attivit $\tilde{A}$  disco. >> >> Che fare?

>

> Postare su di un NG adatto visto che parli di software per windows?

> Tornare a windows dimenticando linux finche' non avrai tempo/voglia di

> studiarti almeno le basi?

Non sono daccordo. Per imparare linux prima bisogna installarlo e fare le proprie cavolate. A proprie spese naturalmente :P

Nicola.

- chi va pian va san e va lontan

Subject: Re: Dramma Aeseus Posted by [Guglielmo](http://newsgrouponline.com/index.php?t=usrinfo&id=2735) on Sun, 23 Jan 2011 07:01:59 GMT [View Forum Message](http://newsgrouponline.com/index.php?t=rview&th=7338&goto=35229#msg_35229) <> [Reply to Message](http://newsgrouponline.com/index.php?t=post&reply_to=35229)

On 22/01/2011 19:18, Luca wrote:

> Ubunto installato parte ancora.

> Ubunto da CD non parte

In un altro post hai scritto:

> installato xubunto da capo

Delle due l'una: o non sai nemmeno come si chiama il software che usi e

quindi pretendi di fare l'impossibile, o ti senti troppo spiritoso.

In ogni caso non  $\tilde{A}$ " che fai venire voglia di darti risposte diverse da quelle che ti ha dato Copyleft.

-- Ciao, Guglielmo.

Subject: Re: Dramma Aeseus Posted by [Luca](http://newsgrouponline.com/index.php?t=usrinfo&id=615) on Sun, 23 Jan 2011 08:45:45 GMT [View Forum Message](http://newsgrouponline.com/index.php?t=rview&th=7338&goto=35232#msg_35232) <> [Reply to Message](http://newsgrouponline.com/index.php?t=post&reply_to=35232)

On 01/23/2011 08:01 AM, Guglielmo wrote:

> On 22/01/2011 19:18, Luca wrote:

>

- >> Ubunto installato parte ancora.
- >> Ubunto da CD non parte
- >
- > In un altro post hai scritto:
- >
- >> installato xubunto da capo
- >
- >

> Delle due l'una: o non sai nemmeno come si chiama il software che usi e > quindi pretendi di fare l'impossibile, o ti senti troppo spiritoso.

>

> In ogni caso non Â<sup>"</sup> che fai venire voglia di darti risposte diverse da

> quelle che ti ha dato Copyleft.

Allora, ricapitolo.

Ho iniziato facendo un ISO Xubuntu, perchÂ<sup>"</sup> pensavo che il desktop fosse una ciofeca e quindi volevo qualcosa di leggero.

Siccome WinXP girava, ho fatto prima un tentativo con l'installer UBuntu quello che gira da Windows. Questo ha fato il suo lavoro, ma ubuntu non partiva perchÂ<sup>"</sup> c'erano solo 192 Mega di RAM (si Â<sup>"</sup> poi scoperto che dovevano essere 512, ma il componente era difettoso).

Installata la nuova memoria (adesso ho un Giga e passa), Ubuntu andava che era uno spasso. Unico problema il disco allocato a ubuntu era poco. Volevo lasciarne un p $\tilde{A}^2$  a Windows, ma permettere a Ubuntu di avere almeno una trentina di giga. Perfetto: ripartiziono. GParted non andava perchÂ<sup>"</sup> ovviamente il disco era mounted, per qualche motivo il boot da disco xubuntu li per li non andava, allora ho scatenato WinXP in tutta la sua potenza e installato easus. Reboot, parte la ripartizione apparentemente in maniera regolare, ma a metà strada si inceppa (per sicurezza lascio tutto li per oltre un'ora sperando nel miracolo).

Quando faccio ripartire, il casino: ubuntu parte ancora, ma winXP $\tilde{A}$ " fottuto. Dal momento che tenersi winXP su una partizione sarbbe stato piacevole, ma non essenziale, riparto a installare Xubuntu da CD rasando tutto al suolo.

Insomma, un 6+, per essere tutto sommato un principiante di Linux, penso di meritarmelo, oppure no?

il nome del newsgroup sembra suggerire che questo sia un posto per principianti, ma certe risposte danno l'idea che ci sia un certo "snobbismo" nerdistico stile RTFM

Senza polemica (bÂ<sup>"</sup>, forse solo un pochino ;)

Luca

Subject: Re: Dramma Aeseus Posted by [Motosauro](http://newsgrouponline.com/index.php?t=usrinfo&id=2597) on Sun, 23 Jan 2011 10:30:18 GMT [View Forum Message](http://newsgrouponline.com/index.php?t=rview&th=7338&goto=35236#msg_35236) <> [Reply to Message](http://newsgrouponline.com/index.php?t=post&reply_to=35236)

Il 23/01/2011 09:45, Luca ha scritto:

> On 01/23/2011 08:01 AM, Guglielmo wrote:

>> On 22/01/2011 19:18, Luca wrote:

>>

>>> Ubunto installato parte ancora.

>>> Ubunto da CD non parte

>>

>> In un altro post hai scritto:

>>

>>> installato xubunto da capo

>>

>>

>> Delle due l'una: o non sai nemmeno come si chiama il software che usi e

>> quindi pretendi di fare l'impossibile, o ti senti troppo spiritoso.

>>

>> In ogni caso non che fai venire voglia di darti risposte diverse da >> quelle che ti ha dato Copyleft.

>

> Allora, ricapitolo.

>

> Ho iniziato facendo un ISO Xubuntu, perchÂ<sup>"</sup> pensavo che il desktop fosse

> una ciofeca e quindi volevo qualcosa di leggero.

> Siccome WinXP girava, ho fatto prima un tentativo con l'installer UBuntu

> quello che gira da Windows. Questo ha fato il suo lavoro, ma ubuntu non

> partiva perchÂ<sup>"</sup> c'erano solo 192 Mega di RAM (si Â<sup>"</sup> poi scoperto che

> dovevano essere 512, ma il componente era difettoso).

> Installata la nuova memoria (adesso ho un Giga e passa), Ubuntu andava

> che era uno spasso. Unico problema il disco allocato a ubuntu era poco.  $>$  Volevo lasciarne un p $\tilde{A}^2$  a Windows, ma permettere a Ubuntu di avere almeno  $>$  una trentina di giga. Perfetto: ripartiziono. GParted non andava perchÂ<sup>"</sup> > ovviamente il disco era mounted, per qualche motivo il boot da disco > xubuntu li per li non andava, allora ho scatenato WinXP in tutta la sua > potenza e installato easus. Reboot, parte la ripartizione apparentemente > in maniera regolare, ma a metà strada si inceppa (per sicurezza lascio > tutto li per oltre un'ora sperando nel miracolo).  $>$  Quando faccio ripartire, il casino: ubuntu parte ancora, ma winXP  $\tilde{A}$ " > fottuto. Dal momento che tenersi winXP su una partizione sarbbe stato > piacevole, ma non essenziale, riparto a installare Xubuntu da CD rasando > tutto al suolo. > > Insomma, un 6+, per essere tutto sommato un principiante di Linux, penso > di meritarmelo, oppure no? > > il nome del newsgroup sembra suggerire che questo sia un posto per > principianti, ma certe risposte danno l'idea che ci sia un certo > "snobbismo" nerdistico stile RTFM >  $>$  Senza polemica (b $\tilde{A}$ ", forse solo un pochino ;) > > Luca Messa cos $\mathring{A}$ ¬ suona molto meglio :)

7+ per lo spirito

P.S.

Se non ho capito male quello che hai fatto, cercavi di ingrandire il disco che wubi crea nel filesystem di Windows. Per fare quello non devi toccare le partizioni: wubi crea un file normale che viene visto come un disco (linux  $\tilde{A}$ " molto pi $\tilde{A}$ <sup>1</sup> disponibile di Windows quando si tratta di maneggiare devices) Per ingrandire quel disco fasullo ci sono altri metodi ( $pi^4$  che altro tramite dd )

M

Subject: Re: Dramma Aeseus Posted by [Luca](http://newsgrouponline.com/index.php?t=usrinfo&id=615) on Sun, 23 Jan 2011 10:39:22 GMT [View Forum Message](http://newsgrouponline.com/index.php?t=rview&th=7338&goto=35238#msg_35238) <> [Reply to Message](http://newsgrouponline.com/index.php?t=post&reply_to=35238)

On 01/23/2011 11:30 AM, Motosauro wrote:

 $>$  Per ingrandire quel disco fasullo ci sono altri metodi (pi $\tilde{A}$ <sup>1</sup> che altro > tramite dd )

Ci "sarebbero stati" dovrei dire. Ecco perchÂ" non ci capivo niente. Comunque forse  $\tilde{A}$ " meglio cos $\tilde{A}$ ¬, Visto che devo installare Apache, PHP e probabilmente MySQL, far girare tutto da un file mi sembra poco sicuro.

A proposito, quali strategie per il backup su Xubuntu?

Luca

Subject: Re: Dramma Aeseus Posted by [Paolone](http://newsgrouponline.com/index.php?t=usrinfo&id=2714) on Sun, 23 Jan 2011 13:29:02 GMT [View Forum Message](http://newsgrouponline.com/index.php?t=rview&th=7338&goto=35249#msg_35249) <> [Reply to Message](http://newsgrouponline.com/index.php?t=post&reply_to=35249)

On 23 Gen, 09:45, Luca <luca\_rem...@alice.it> wrote:

> Insomma, un 6+, per essere tutto sommato un principiante di Linux, penso

> di meritarmelo, oppure no?

> il nome del newsgroup sembra suggerire che questo sia un posto per principianti, ma certe risposte danno l'idea che ci sia un certo "snobbismo" nerdistico stile RTFM

> Senza polemica (b , forse solo un pochino ;)

> Luca

Seguo questo NG da tempo e alcuni danno l'impressione di essere scorbutici... anche un po' snob,

ma credo siano solo come i marroni degli appennini, frutti spinosi fuori ma dolcissimi dentro.

Il problema  $\tilde{A}$ " arrivarci dentro... :-P

Esistono alternative da frequentare, i forum ufficiali di Ubuntu con tutta una serie di Wiki da leggere rigorosamente prima di fare operazioni dannose.

E non un invito ad andarsene da qui ma solo l'indicazione a frequentare pi $\tilde{A}^1$  gente possibile e a sentire pi $\tilde{A}^1$  pareri.

In ogni caso diciamo che ti sei scontrato con i mali tipici di chi non ha letto bene prima. Almeno cos¬ sembra.

Voglio dire, le avvertenze "ALTA TENSIONE 380 V" ci sono dappertutto. Ma capita, si fa esperienza anche sbattendo la testa.

Curiosit $\tilde{A}$  ... avevi fatto un backup? almeno dei dati essenziali? Perch $\tilde{A}$ © winXP a me ha sempre fatto scherzi che  $\tilde{A}$ " meglio ogni tanto fare un bkp.

Per il discorso del disco montato  $A^{\dagger}$  normale, da gparted come da altri sistemi devi proprio smontare per cambiare una parte cos $\tilde{A}$ - importante, come se volessi rifare il solaio senza spostare i mobili che ci sono sopra. Infatti anche da win hai dovuto riavviare e col disco smontato il programma ha tentato di procedere con la modifica delle partizioni. Per tua informazione anche programmi di ripristino delle partizioni

come Acronis o altri, riavviano per riscrivere le partizioni prese dal bakup.

 $\hat{A}$  come ricostruire una casa con le copie identiche dei pezzi numerati e rimessi in giardino sotto un telo. Come minimo in casa non deve esserci nessuno.

Se hai bisognio chiedi. In fondo noi DEI... siamo qui per voi umani...

hem... ok... schersssaaaavoo... ciao.

## Subject: Re: Dramma Aeseus

Posted by [Motosauro](http://newsgrouponline.com/index.php?t=usrinfo&id=2597) on Sun, 23 Jan 2011 17:33:41 GMT [View Forum Message](http://newsgrouponline.com/index.php?t=rview&th=7338&goto=35267#msg_35267) <> [Reply to Message](http://newsgrouponline.com/index.php?t=post&reply_to=35267)

Il 23/01/2011 11:39, Luca ha scritto:

> On 01/23/2011 11:30 AM, Motosauro wrote:

>

....

 $>$  Per ingrandire quel disco fasullo ci sono altri metodi (pi $\tilde{A}$ <sup>1</sup> che altro >> tramite dd )

>

- > Ci "sarebbero stati" dovrei dire. Ecco perchÂ" non ci capivo niente.
- $>$  Comunque forse  $\tilde{A}$ " meglio cos $\tilde{A}$ ¬, Visto che devo installare Apache, PHP e
- > probabilmente MySQL, far girare tutto da un file mi sembra poco sicuro.
- >
- > A proposito, quali strategie per il backup su Xubuntu?
- >
- > Luca

>

Eh, vabbé, questa cosa effettivamente non era proprio ovvia. Sei partito da premesse ragionevoli ma sbagliate. Capita. Hai fatto esperienza. Spero pi $\tilde{A}$ <sup>1</sup> che altro che tu non abbia perso dati cui tenevi particolarmente

il tipico stack LAMP ovviamente gira meglio su un filesystem reale e non on-file per $\tilde{A}^2$  la differenza non  $\tilde{A}$ " abisasle. Tieni conto che i filesystem emulati sono quello su sui girano le macchine virtuali.

Per il backup io uso backuppc che trovi anche nei repository Canonical,  $\tilde{A}$ " (abbastanza) ben documentato e non richiede niente di particolare. Non  $\tilde{A}$ " orientato a utenti alle prime armi, presuppone alcune conoscenze,  $per \tilde{A}^2$  si ripaga.

Altrimenti ci sono sicuramente dei tool pi $\tilde{A}$ <sup>1</sup> semplici gi $\tilde{A}$  integrati in ubuntu. Alla peggio zippa le cose che ti interessano e mettile su una chiavetta ...

Alla fine il backup  $\tilde{A}$ " tale se riesci a ricavarne un restore dei dati, altrimenti non serve a niente cmq

Subject: Re: Dramma Aeseus Posted by [Luca](http://newsgrouponline.com/index.php?t=usrinfo&id=615) on Sun, 23 Jan 2011 17:37:58 GMT [View Forum Message](http://newsgrouponline.com/index.php?t=rview&th=7338&goto=35269#msg_35269) <> [Reply to Message](http://newsgrouponline.com/index.php?t=post&reply_to=35269)

OK. E' giusto cos¬. Del resto, se non fossero appassionati, probabilmente non sarebbero qui ad aiutare quelli come me.

Il problema  $\tilde{A}$ " il tempo. Io ho lavoro, famiglia. Causa varie vicissitudini e la voglia di fare una cosa che volevo fare da molto tempo, il tempo per installare Linux l'ho trovato. E' vero che su internet in teoria c' $\tilde{A}$ " tutto, ma  $\tilde{A}$ " anche vero che certe volte  $\tilde{A}$ " come cercare un ago in un pagliaio.

Io, quando rispondo su forum di cose in cui sono esperto io, mi metto anche nei panni di quello che probabilmente non ha lo stesso background che ho io, per cui c'À" da fare un lavoro di contestualizzazione, senza bestemmie (pun intended), per "elevare" il richiedente al livello che gli permetta di capire la risposta. Ovviamente, il forum deve avere delle regole. Se su un newsgroup di, ad esempio, Spring Framework, quello chide cosa Â<sup>"</sup> un POJO, mandarlo a fanculo Â<sup>"</sup> legittimo. Su un gruppo per Java beginner, no.

Comunque, grazie a tutti. So far so good

Luca

On 01/23/2011 02:29 PM, Budspanzer wrote:

> On 23 Gen, 09:45, Luca<luca\_rem...@alice.it> wrote:

>> Insomma, un 6+, per essere tutto sommato un principiante di Linux, penso

>> di meritarmelo, oppure no?

>> il nome del newsgroup sembra suggerire che questo sia un posto per principianti, ma certe risposte danno l'idea che ci sia un certo "snobbismo" nerdistico stile RTFM

>> Senza polemica (b , forse solo un pochino ;)

>> Luca

 $\overline{\phantom{a}}$ 

- > Seguo questo NG da tempo e alcuni danno l'impressione di essere
- > scorbutici... anche un po' snob,
- > ma credo siano solo come i marroni degli appennini, frutti spinosi
- > fuori ma dolcissimi dentro.
- > Il problema  $\tilde{A}$ " arrivarci dentro... :-P

>

- > Esistono alternative da frequentare, i forum ufficiali di Ubuntu con
- > tutta una serie di Wiki da leggere rigorosamente prima di fare

> operazioni dannose.

> E non un invito ad andarsene da qui ma solo l'indicazione a

 $>$  frequentare pi $\tilde{A}$ <sup>1</sup> gente possibile e a sentire pi $\tilde{A}$ <sup>1</sup> pareri.

>

- > In ogni caso diciamo che ti sei scontrato con i mali tipici di chi non
- > ha letto bene prima. Almeno cos $\mathsf{A}\rightarrow$  sembra.
- > Voglio dire, le avvertenze "ALTA TENSIONE 380 V" ci sono dappertutto.
- > Ma capita, si fa esperienza anche sbattendo la testa.

>

> Curiosit $\tilde{A}$  ... avevi fatto un backup? almeno dei dati essenziali? Perch©  $>$  winXP a me ha sempre fatto scherzi che  $\tilde{A}$ " meglio ogni tanto fare un > bkp.

>

- $>$  Per il discorso del disco montato  $\tilde{A}$ " normale, da gparted come da altri
- > sistemi devi proprio smontare per cambiare una parte cos $\mathsf{A}\rightarrow \mathsf{import}$
- > come se volessi rifare il solaio senza spostare i mobili che ci sono
- > sopra. Infatti anche da win hai dovuto riavviare e col disco smontato
- > il programma ha tentato di procedere con la modifica delle partizioni.
- > Per tua informazione anche programmi di ripristino delle partizioni
- > come Acronis o altri, riavviano per riscrivere le partizioni prese dal

> bakup.

> È come ricostruire una casa con le copie identiche dei pezzi numerati

> e rimessi in giardino sotto un telo. Come minimo in casa non deve

> esserci nessuno.

>

> Se hai bisognio chiedi. In fondo noi DEI... siamo qui per voi

> umani...

 $>$  ...

> hem... ok... schersssaaaavoo... ciao.

>

Page 18 of 18 ---- Generated from [My forum, my way! Il forum dei newsgroup](http://newsgrouponline.com/index.php) by FUDforum 3.0.2